# **CONTENTS IN DETAIL**

**Acknowledgments xxvii**

**Introduction xxix**

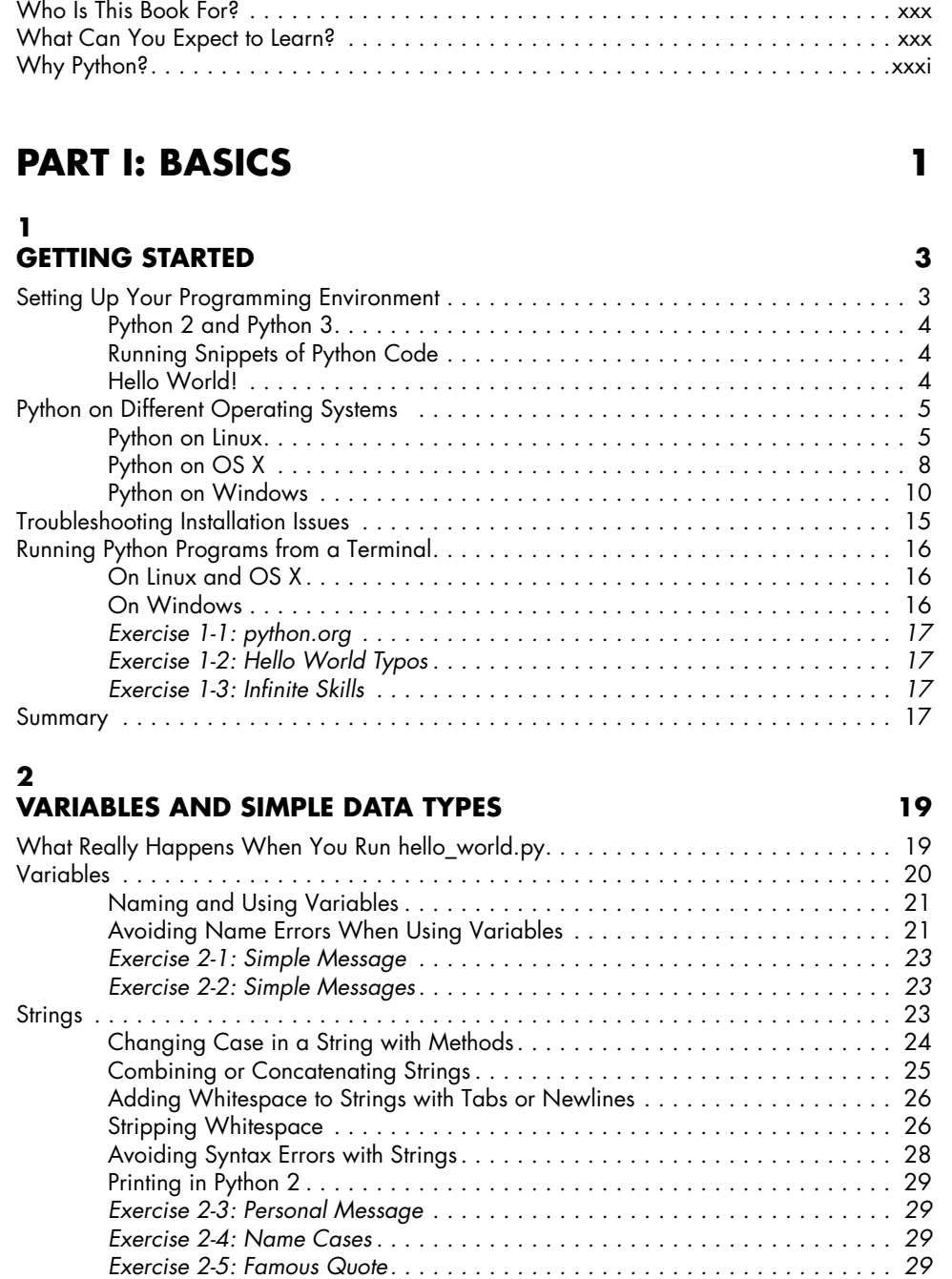

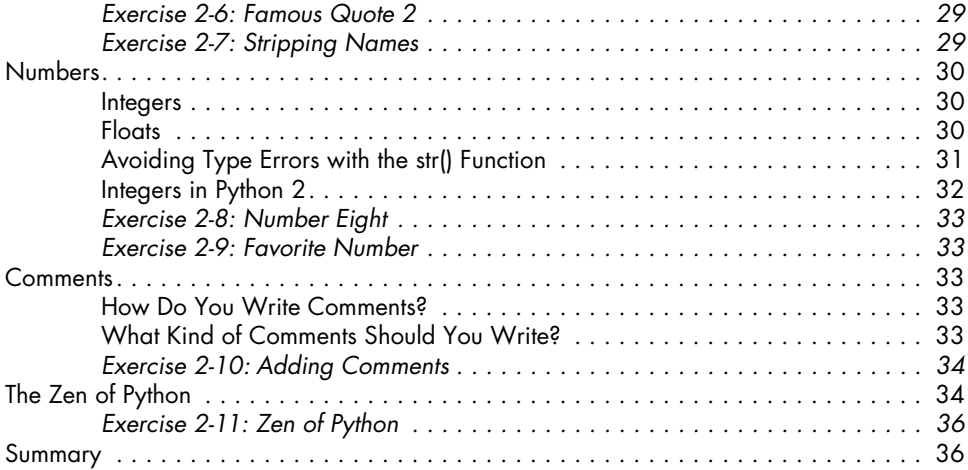

#### **3 Introducing Lists 37**

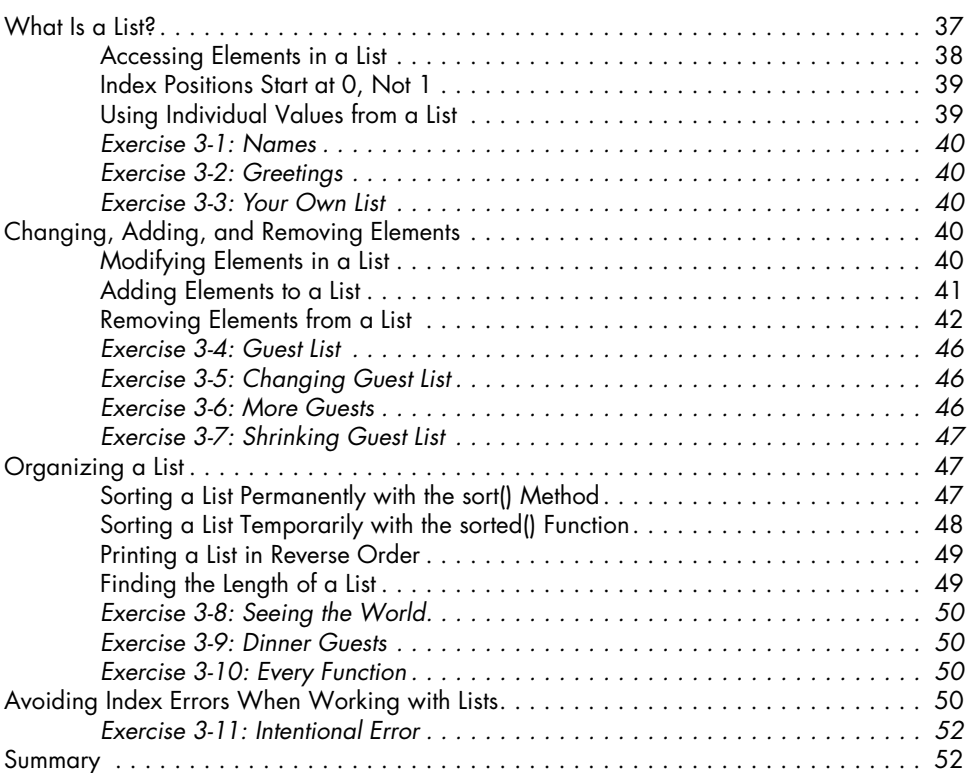

# **4**

#### **Working with Lists 53** Looping Through an Entire List . . . . . . . . . . . . . . . . . . . . . . . . . . . . . . . . . . . . . . . . . 53 A Closer Look at Looping . . . . . . . . . . . . . . . . . . . . . . . . . . . . . . . . . . . . . . 54 Doing More Work Within a for Loop . . . . . . . . . . . . . . . . . . . . . . . . . . . . . . 55 Doing Something After a for Loop . . . . . . . . . . . . . . . . . . . . . . . . . . . . . . . . 56

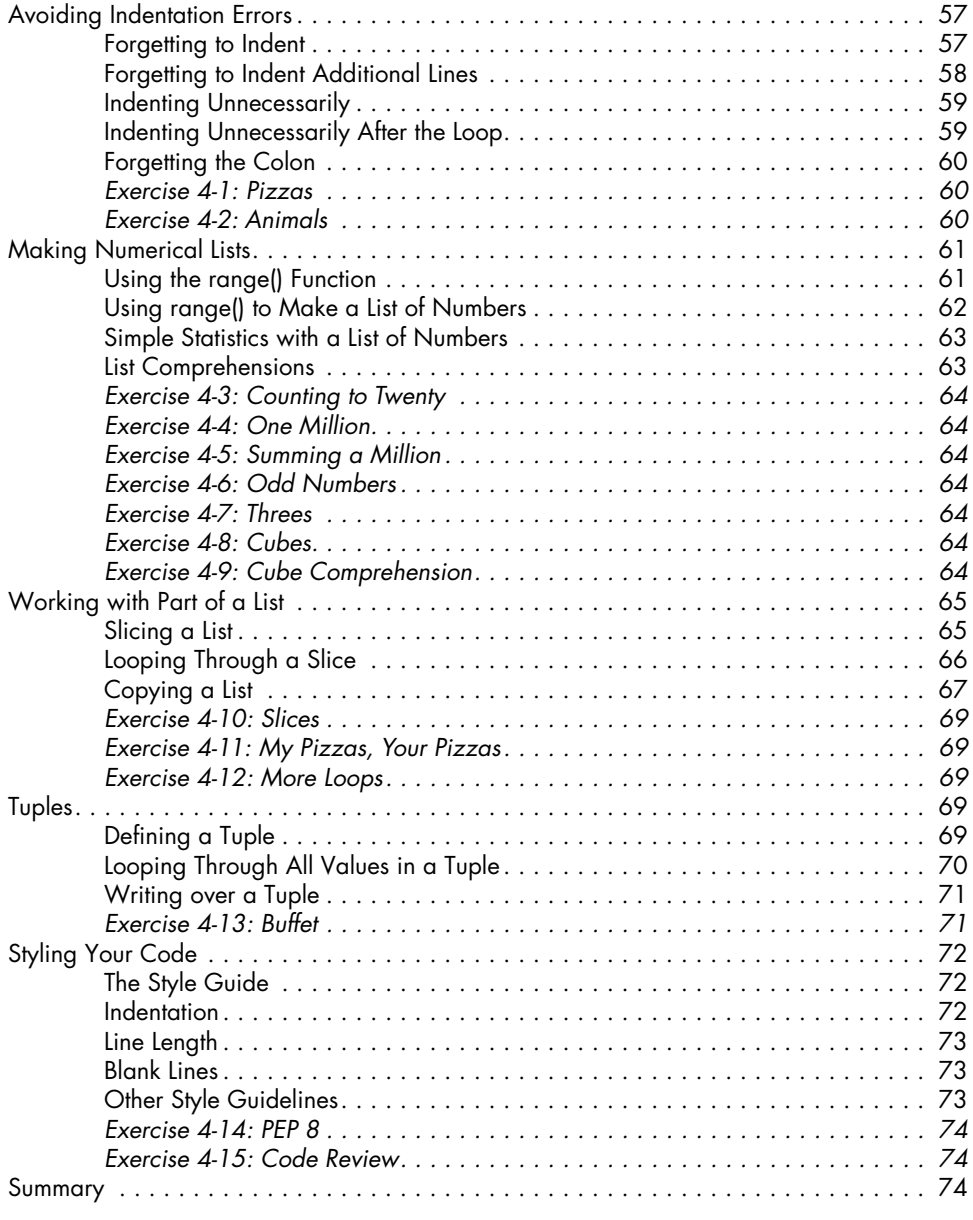

### **5 if Statements 75**

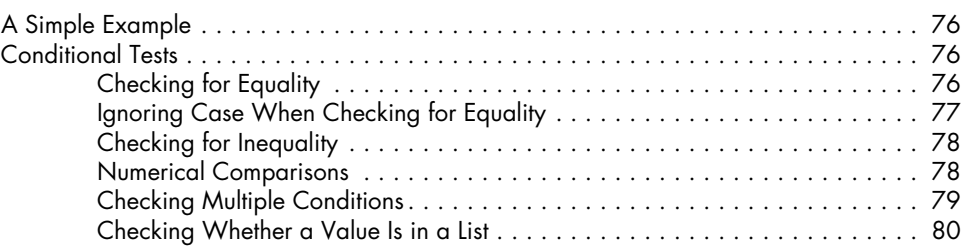

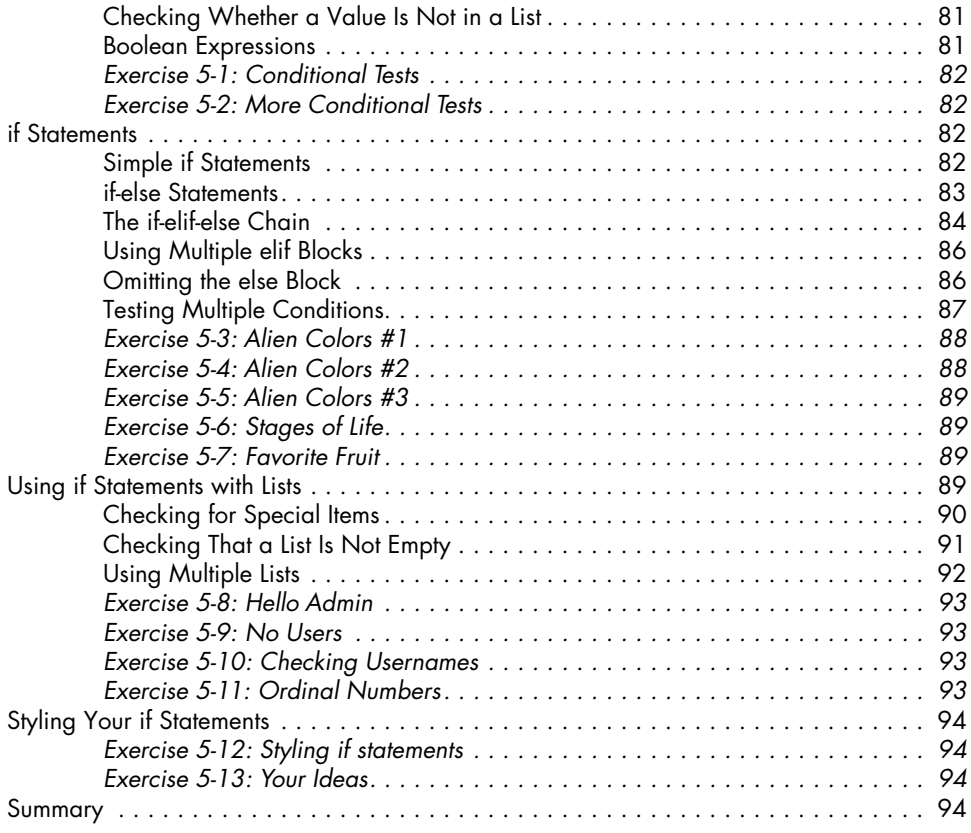

### **6 Dictionaries 95**

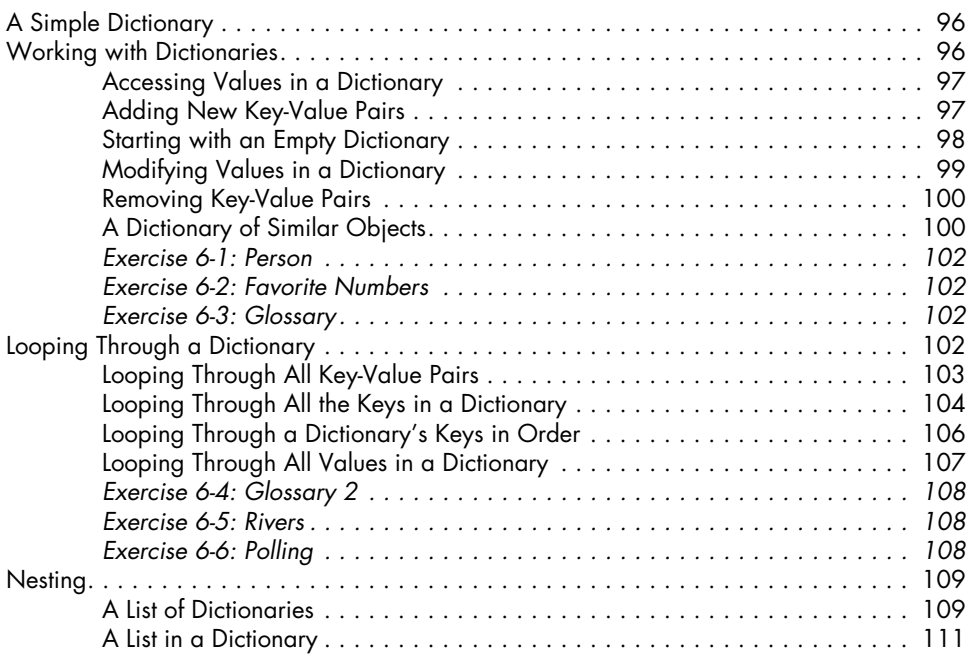

#### **xiv** Contents in Detail<br>Contents in Detail Course: A Hands-On, Project-Based Introduction to Programming © 2015 Eric Matthes

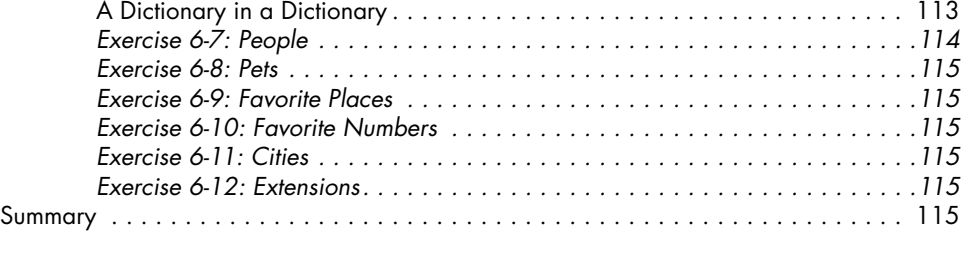

# **7**

#### **User Input and while Loops 117** How the input() Function Works . . . . . . . . . . . . . . . . . . . . . . . . . . . . . . . . . . . . . . . 118 Writing Clear Prompts . . . . . . . . . . . . . . . . . . . . . . . . . . . . . . . . . . . . . . . 118 Using int() to Accept Numerical Input . . . . . . . . . . . . . . . . . . . . . . . . . . . . . 119 The Modulo Operator . . . . . . . . . . . . . . . . . . . . . . . . . . . . . . . . . . . . . . . 120 Accepting Input in Python 2.7 . . . . . . . . . . . . . . . . . . . . . . . . . . . . . . . . . . 121 *Exercise 7-1: Rental Car . . 121 Exercise 7-2: Restaurant Seating . . 121 Exercise 7-3: Multiples of Ten . . 121* Introducing while Loops . . . . . . . . . . . . . . . . . . . . . . . . . . . . . . . . . . . . . . . . . . . . 122 The while Loop in Action . . . . . . . . . . . . . . . . . . . . . . . . . . . . . . . . . . . . . 122 Letting the User Choose When to Quit . . . . . . . . . . . . . . . . . . . . . . . . . . . . 122 Using a Flag . . . . . . . . . . . . . . . . . . . . . . . . . . . . . . . . . . . . . . . . . . . . . . 124 Using break to Exit a Loop . . . . . . . . . . . . . . . . . . . . . . . . . . . . . . . . . . . . 125 Using continue in a Loop . . . . . . . . . . . . . . . . . . . . . . . . . . . . . . . . . . . . . 126 Avoiding Infinite Loops . . . . . . . . . . . . . . . . . . . . . . . . . . . . . . . . . . . . . . 126 *Exercise 7-4: Pizza Toppings . . 127 Exercise 7-5: Movie Tickets . . 127 Exercise 7-6: Three Exits . . 128 Exercise 7-7: Infinity . . 128* Using a while Loop with Lists and Dictionaries . . . . . . . . . . . . . . . . . . . . . . . . . . . . . 128 Moving Items from One List to Another . . . . . . . . . . . . . . . . . . . . . . . . . . . . 128 Removing All Instances of Specific Values from a List . . . . . . . . . . . . . . . . . 129 Filling a Dictionary with User Input . . . . . . . . . . . . . . . . . . . . . . . . . . . . . . 130 *Exercise 7-8: Deli . . 131 Exercise 7-9: No Pastrami . . 131 Exercise 7-10: Dream Vacation . . 131*

### **8 FUNCTIONS**

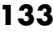

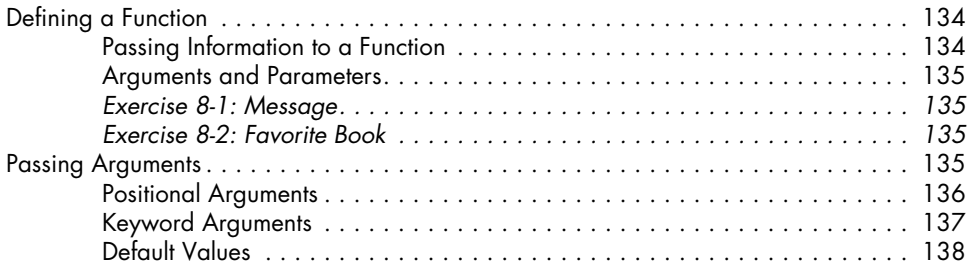

Summary . . . . . . . . . . . . . . . . . . . . . . . . . . . . . . . . . . . . . . . . . . . . . . . . . . . . . . 131

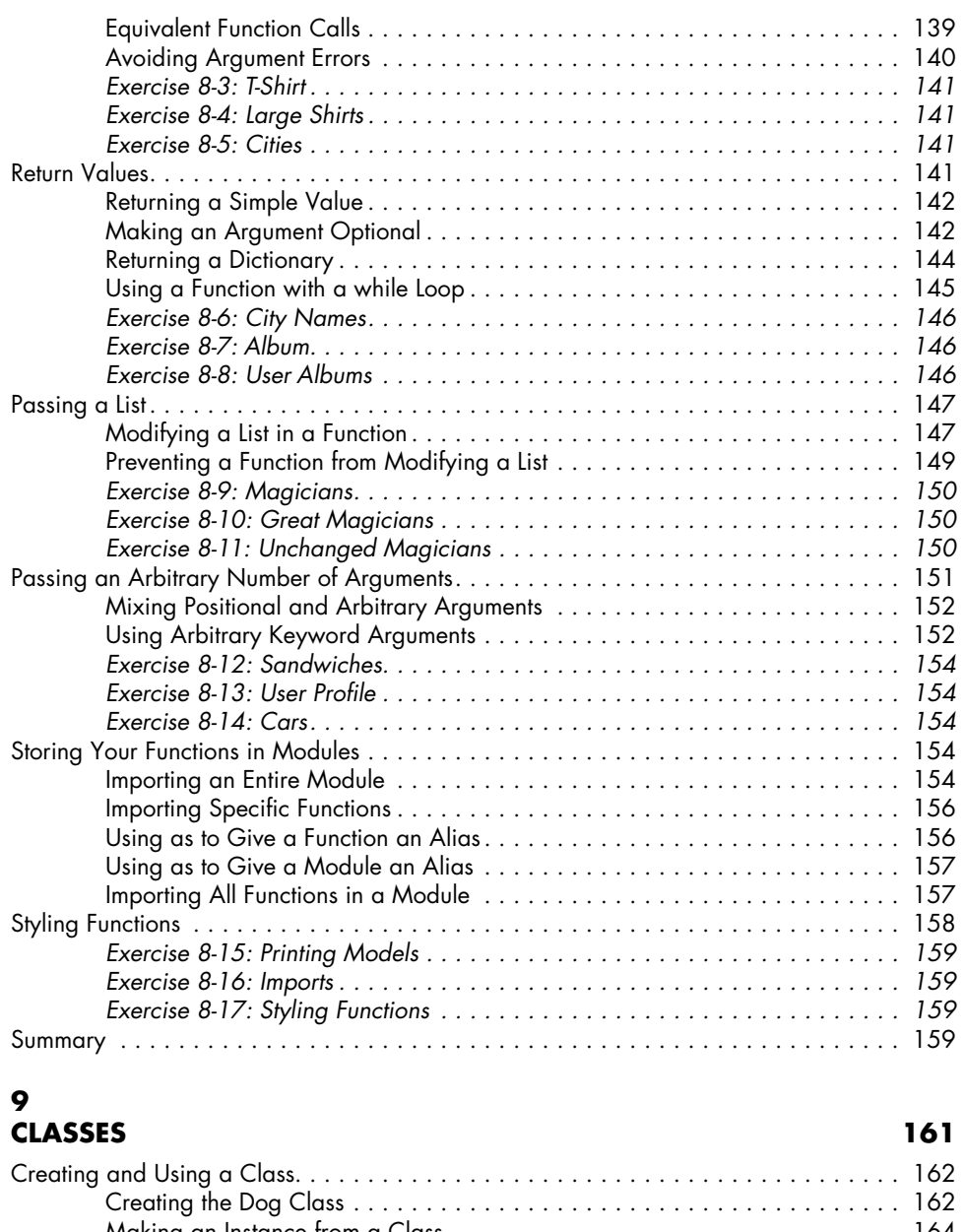

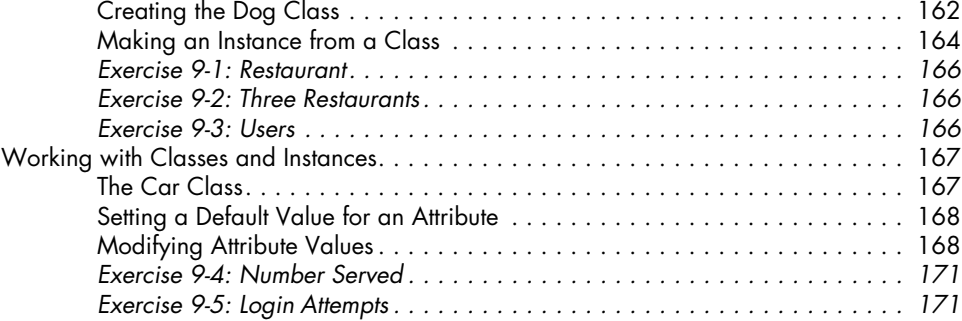

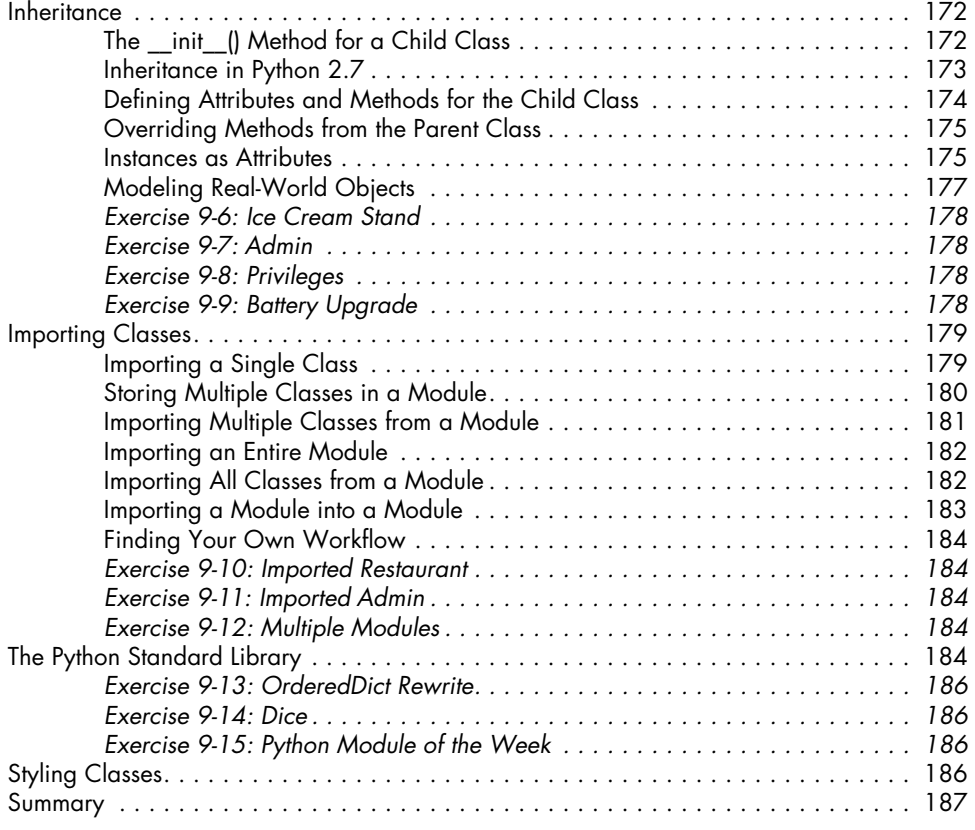

### **10 Files and Exceptions 189**

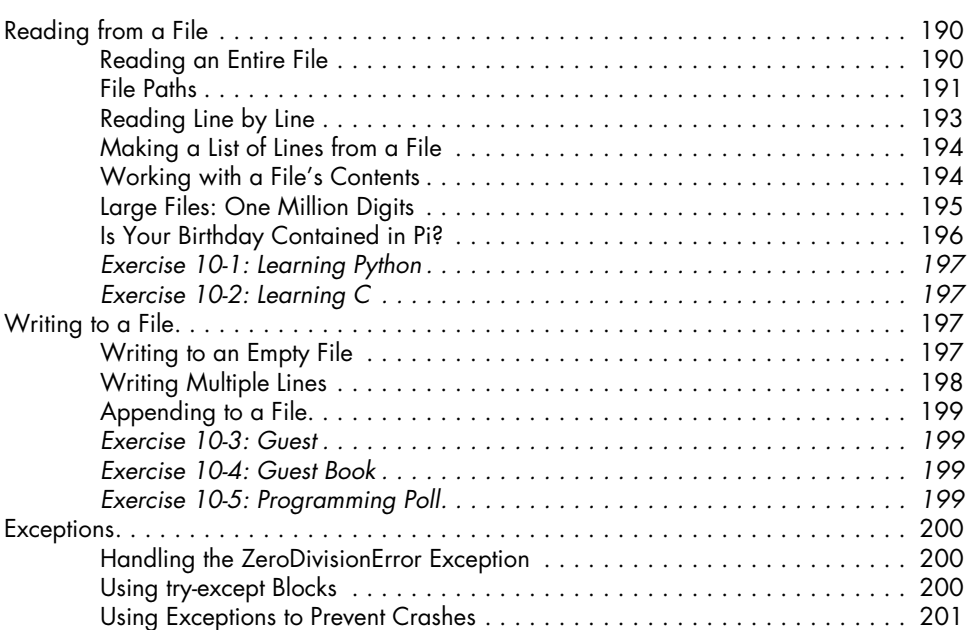

#### Python Crash Course: A Hands-On, Project-Based Introduction to Programming<br> **Example: 2015 Fris Matthes** © 2015 Eric Matthes

# **Part II: Projects 231**

# **Project 1: Alien Invasion**

#### **12 A Ship that Fires Bullets 235**

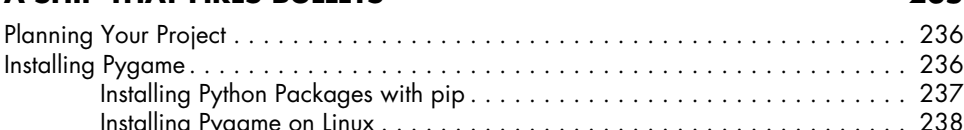

# **Testing Your Code 215**

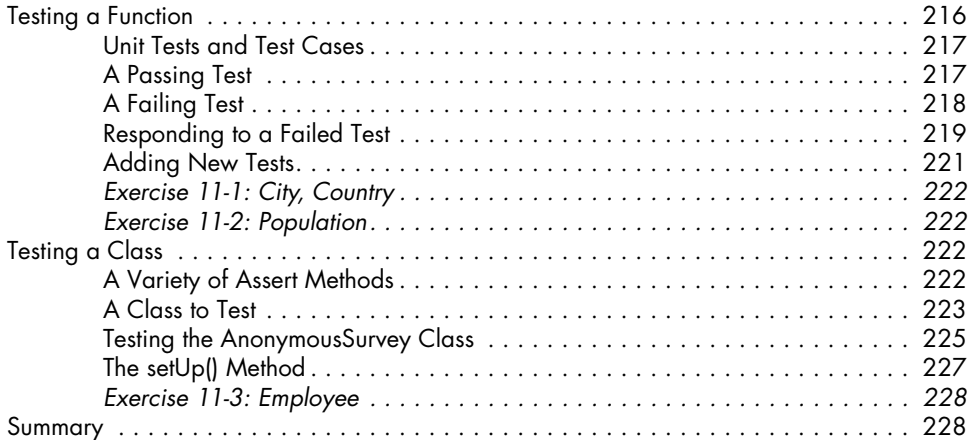

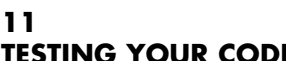

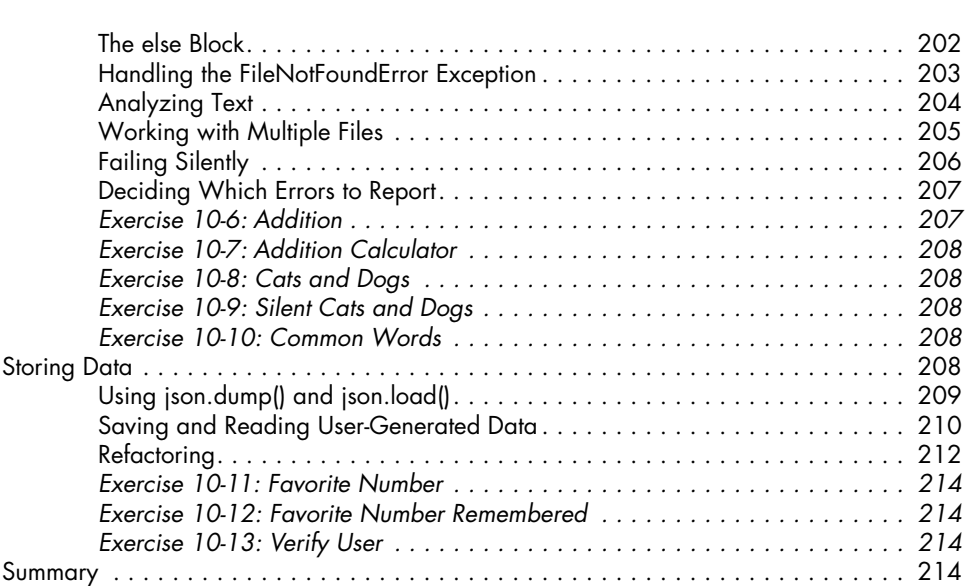

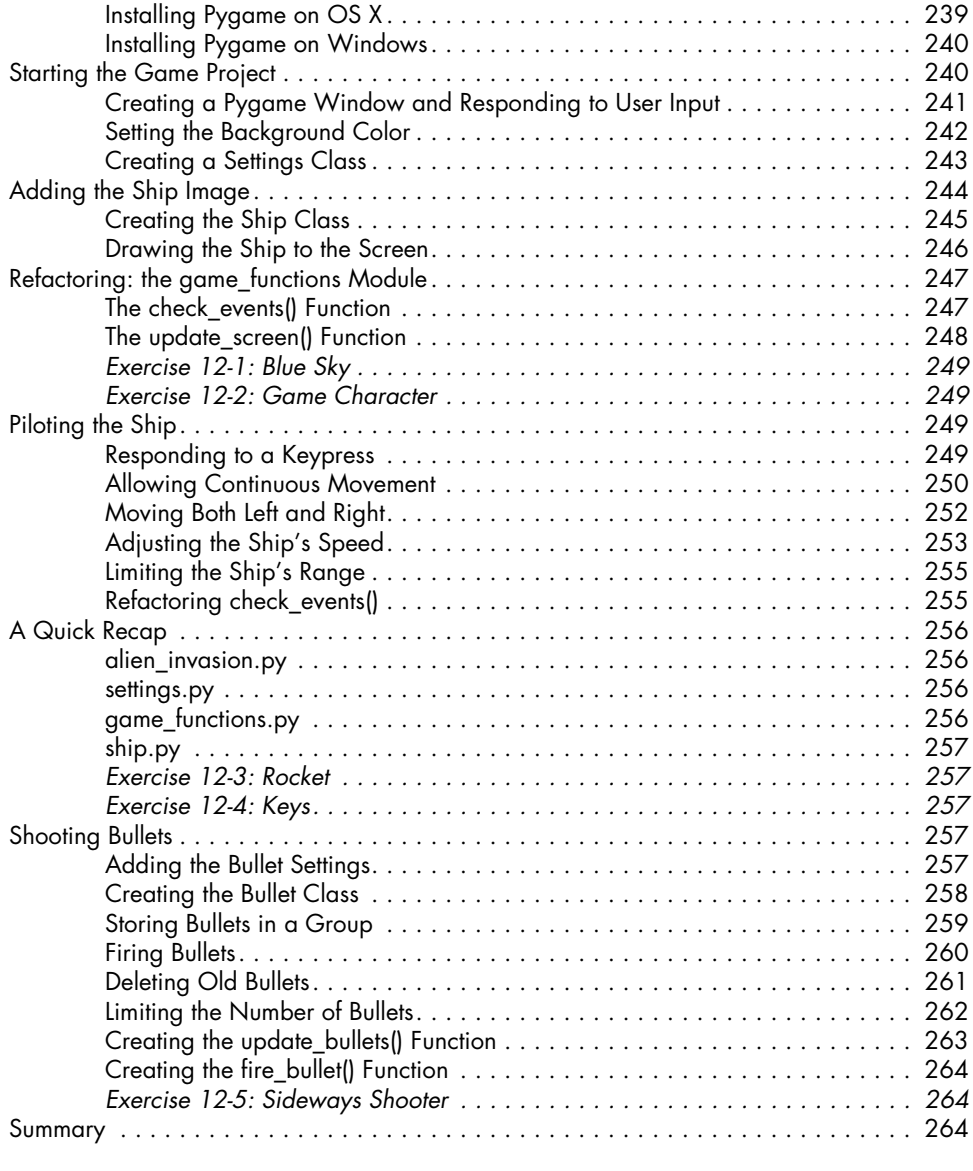

### **13 Aliens! 265**

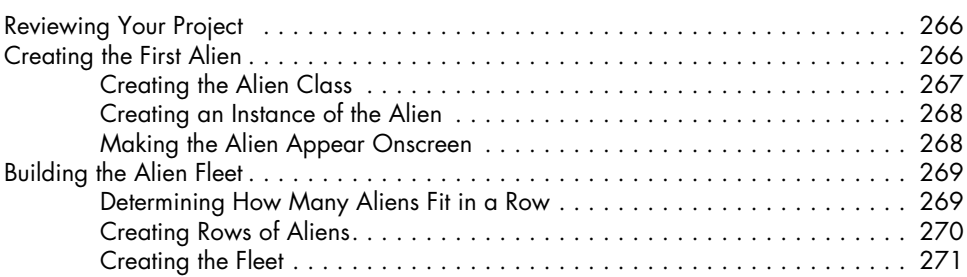

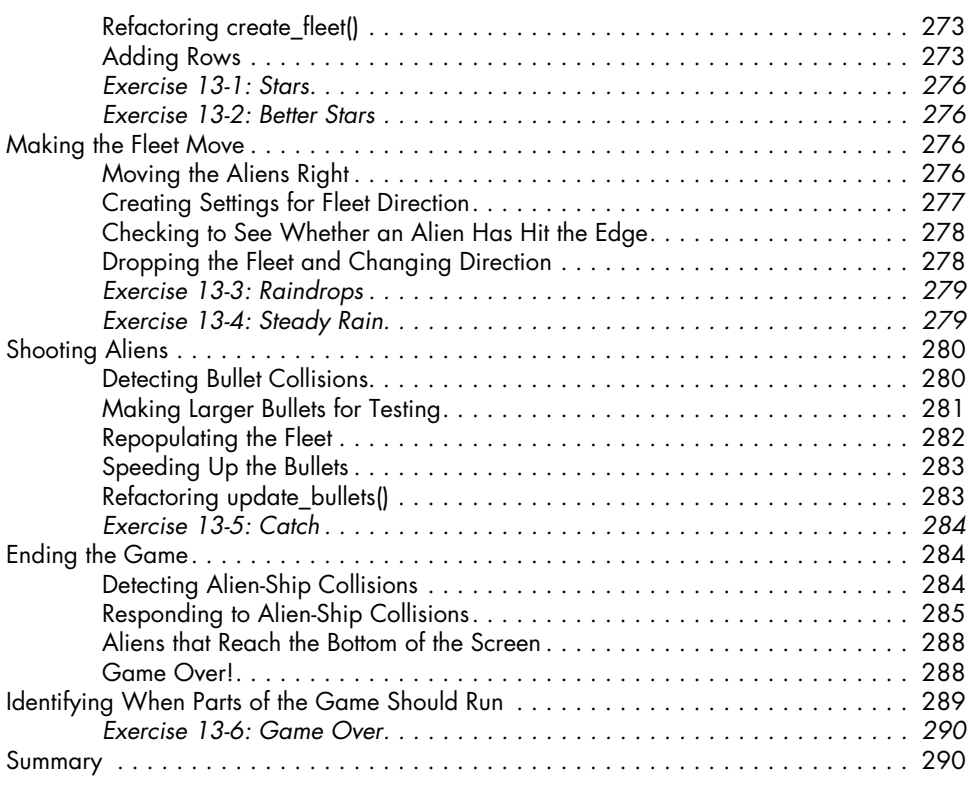

### **14 Scoring 291**

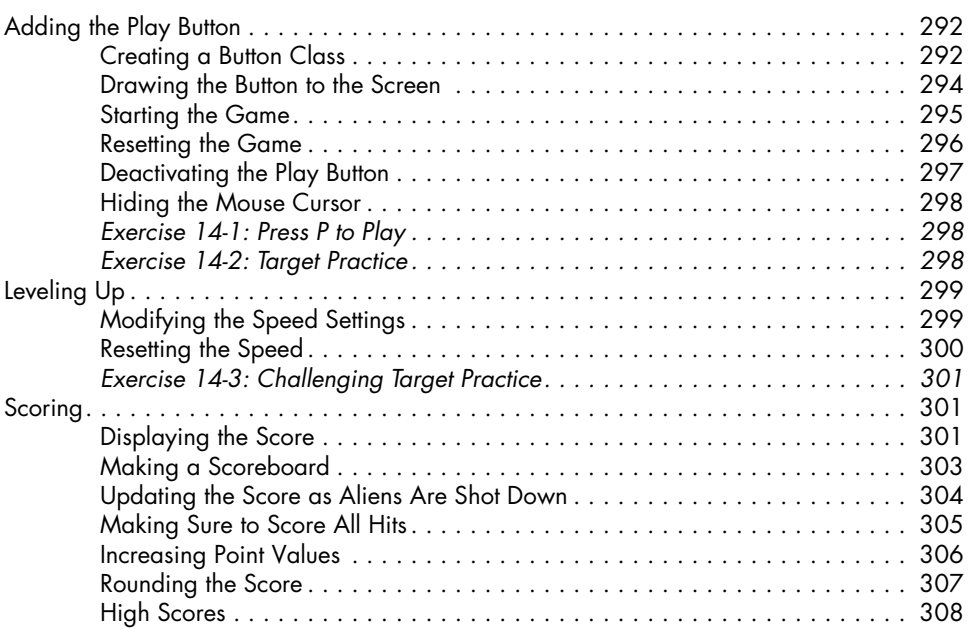

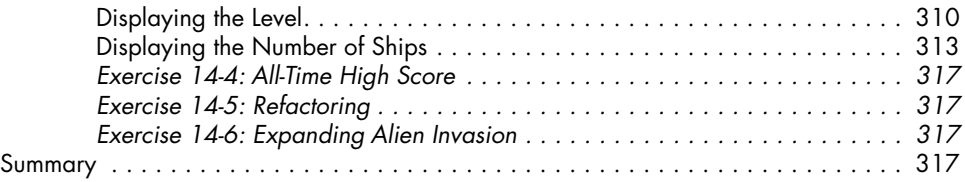

# **Project 2: Data Visualization**

#### **15 Generating Data 321**

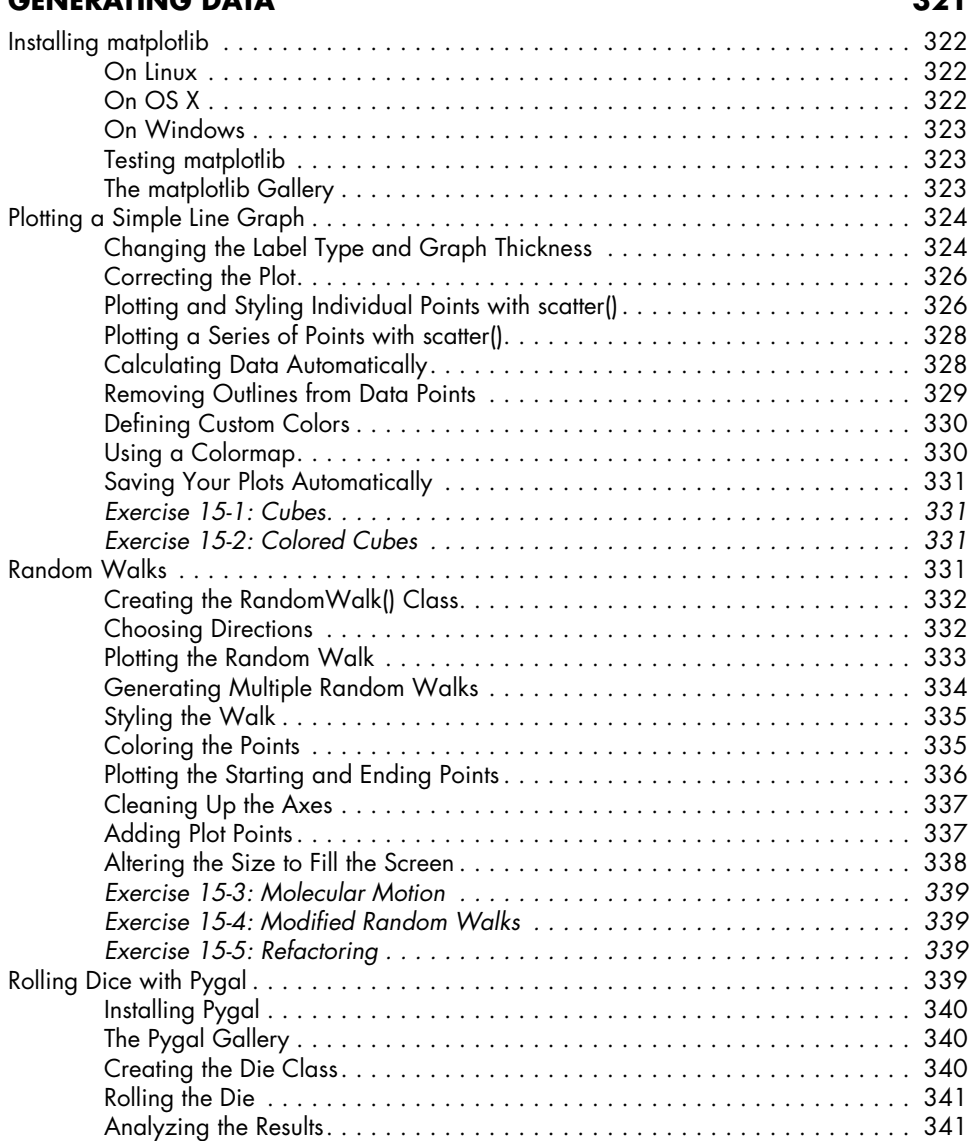

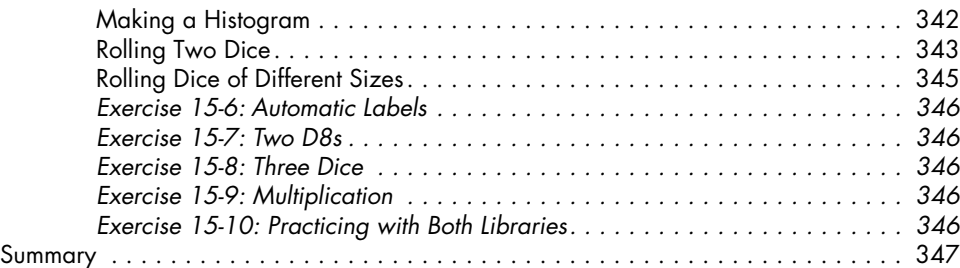

### **16 Downloading Data 349**

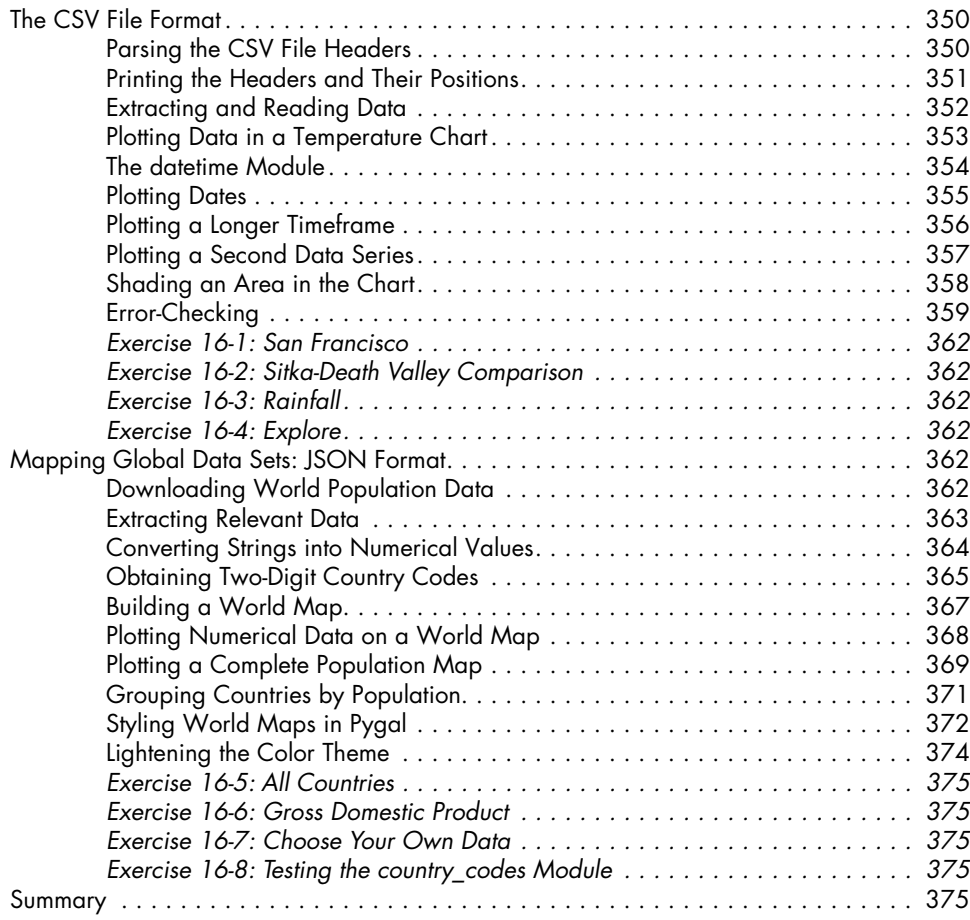

### **17 Working with APIs 377**

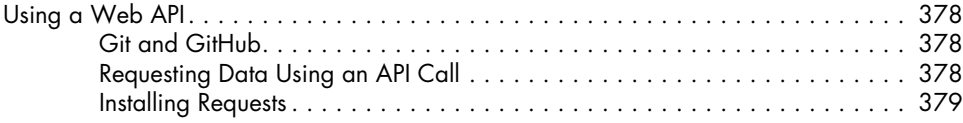

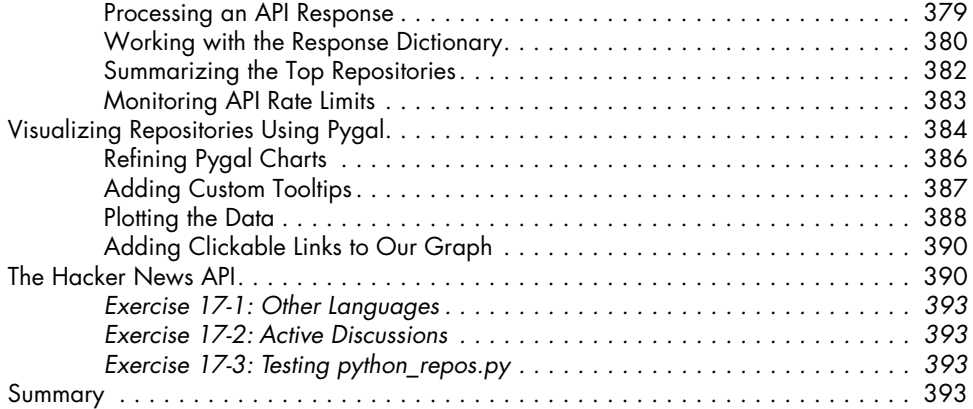

# **Project 3: Web Applications**

#### **18 Getting Started with Django 397**

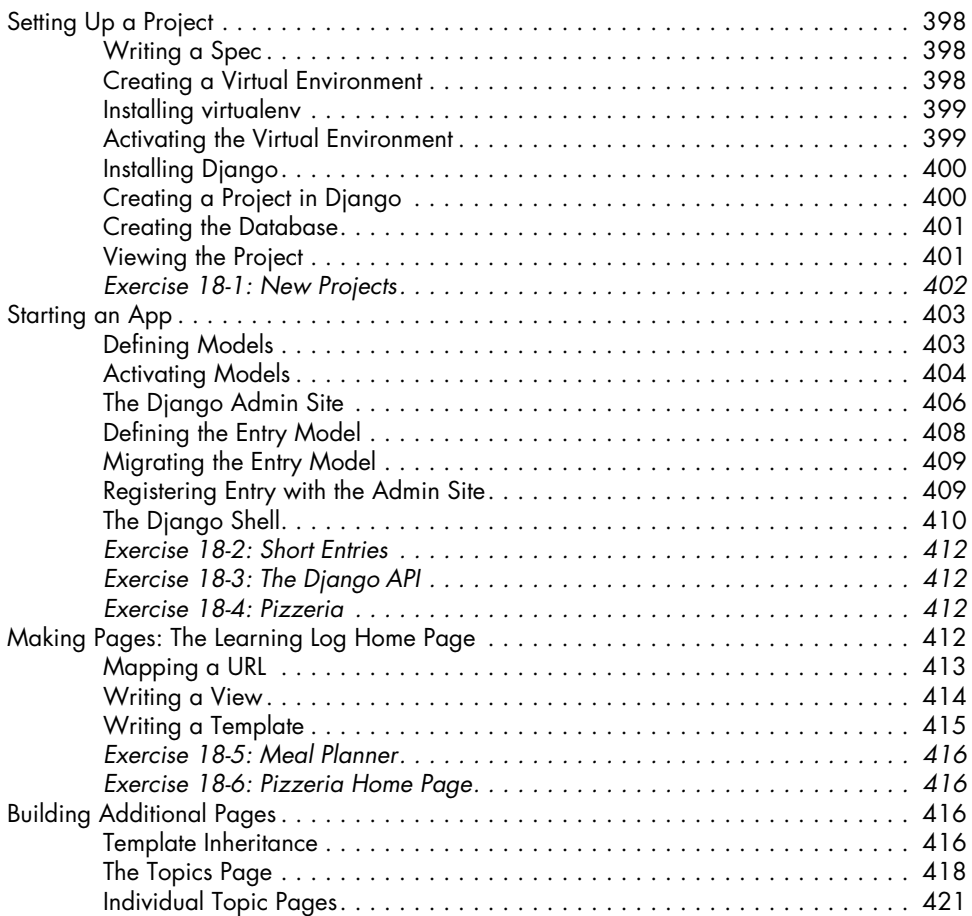

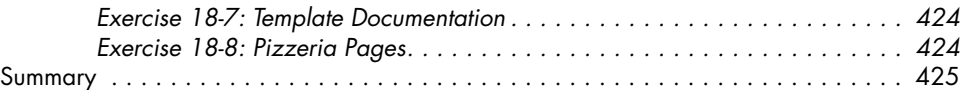

### **19 User Accounts 427**

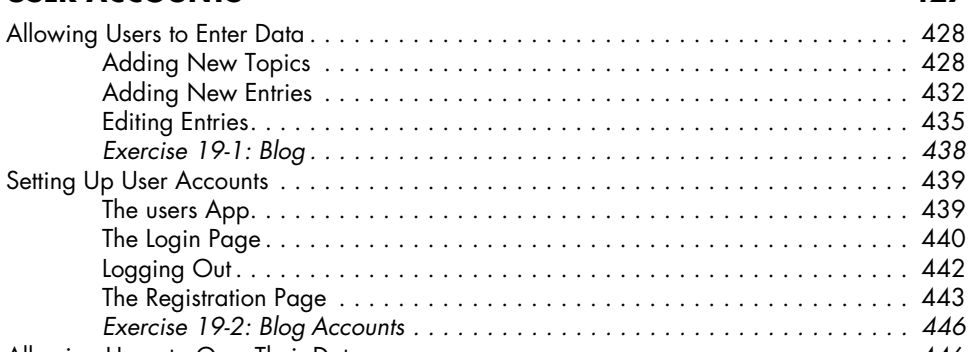

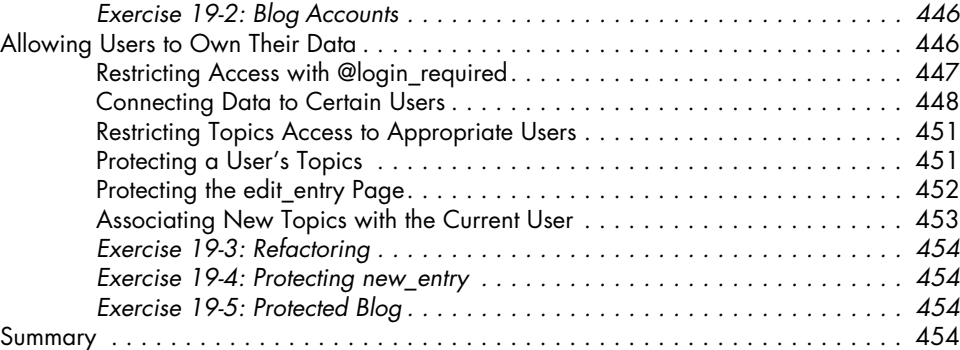

# **20**

# **Styling and Deploying an App 455**

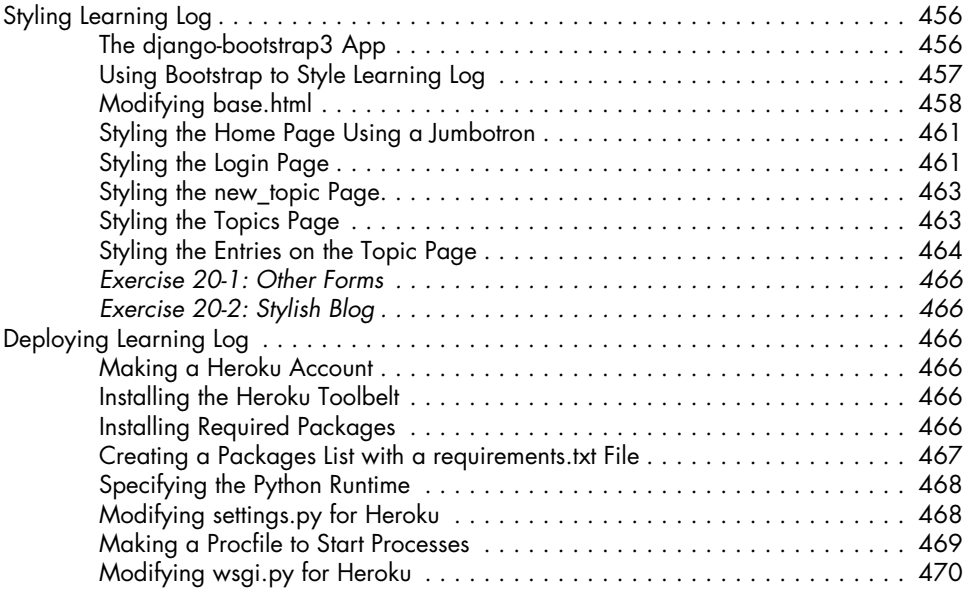

#### **xxiv** Contents in Detail Crash Course: A Hands-On, Project-Based Introduction to Programming<br>
2004 Frie Matthese © 2015 Eric Matthes

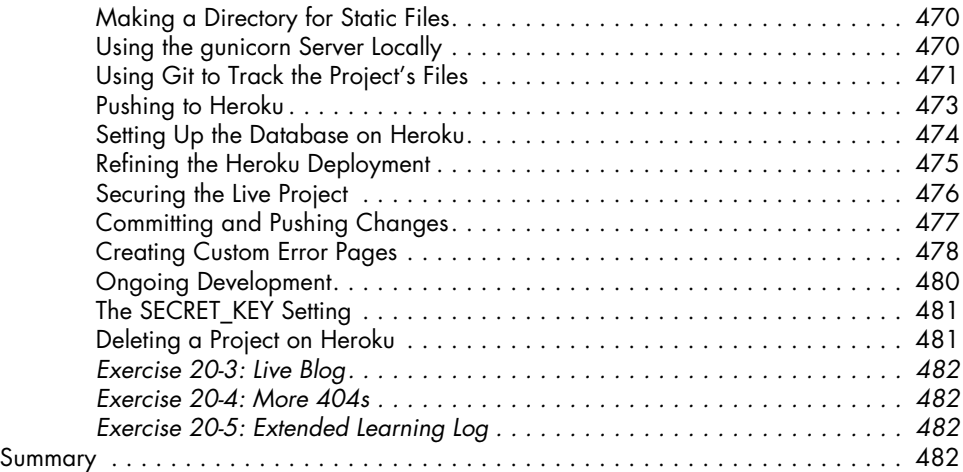

### **Afterword 483**

#### **A Installing Python 485**

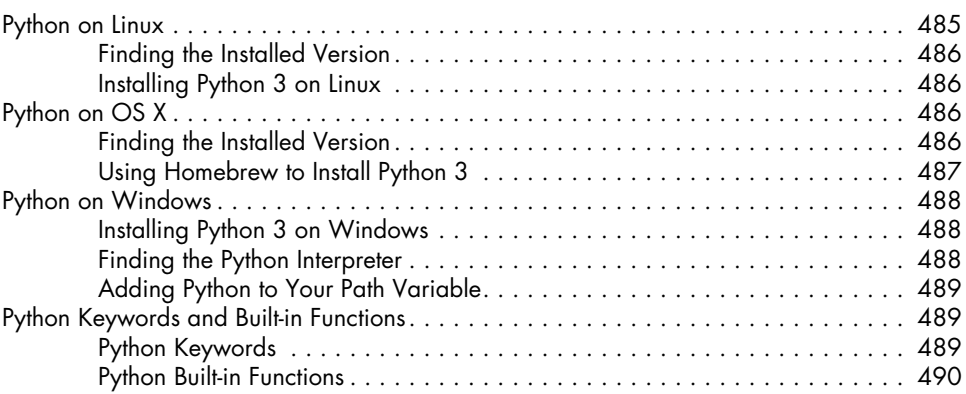

#### **B Text Editors 491**

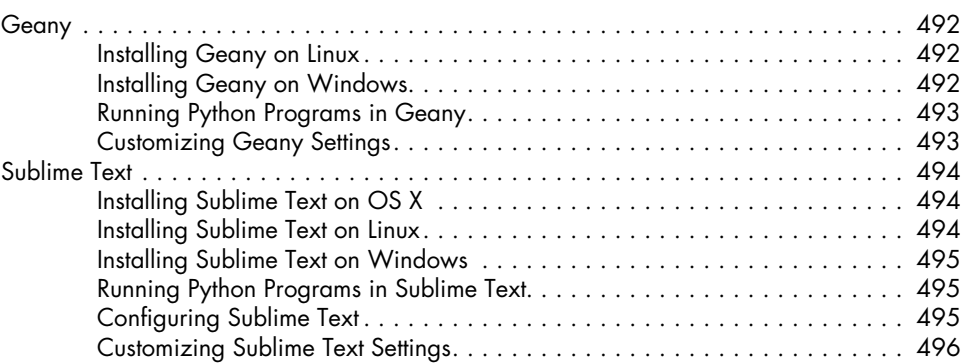

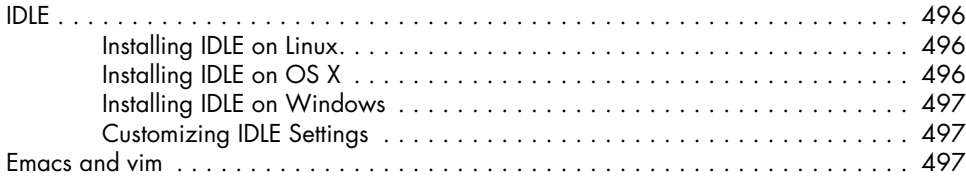

### **C GETTING HELP** 499

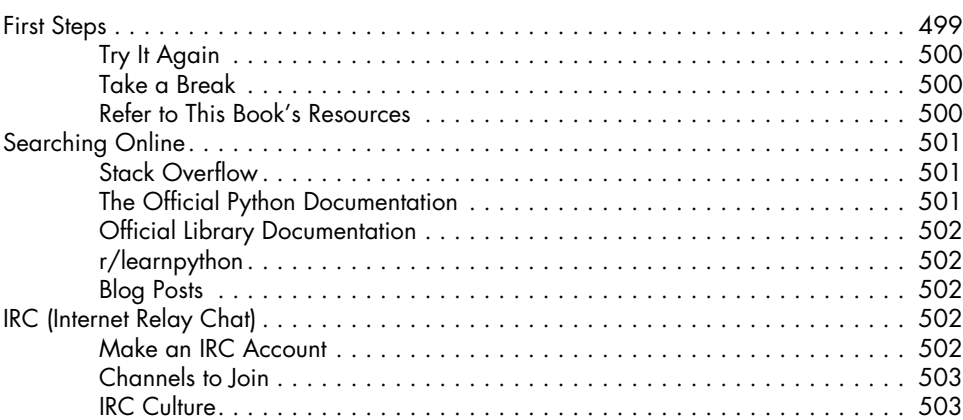

#### **D Using Git for Version Control 505**

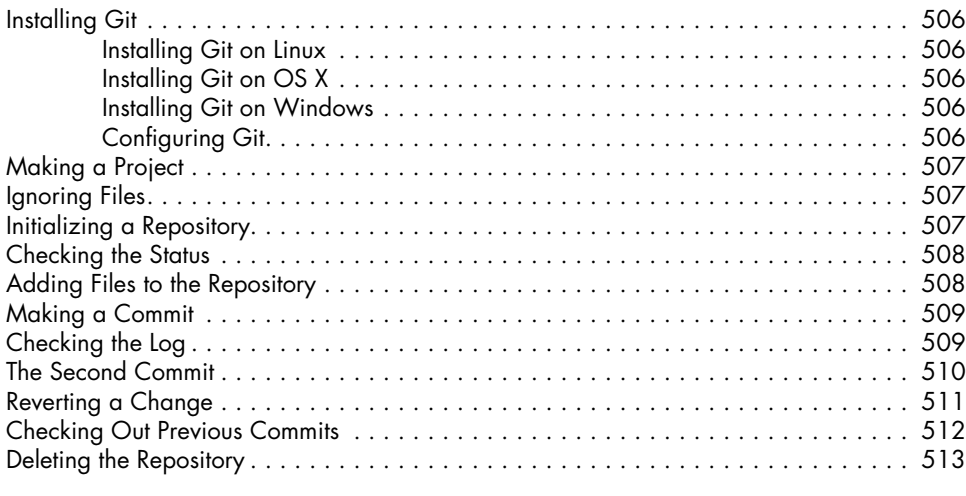

### **Index 515**